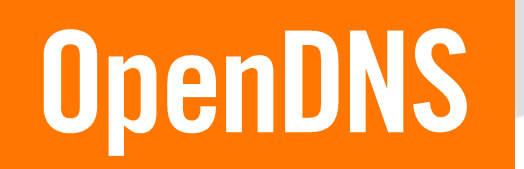

# **Managing DDoS Attacks**

Brian Somers

October 2015

#### who am i

[bsomers@OpenDNS.com](mailto:bsomers@OpenDNS.com)

[brian@FreeBSD.org](mailto:brian@FreeBSD.org)

[brian@Awfulhak.org](mailto:brian@Awfulhak.org)

Brian Somers OpenDNS Site Reliability Engineer

Responsible for the Manageability, Scalability and Reliability of the OpenDNS resolver infrastructure

# DNS DoS

- **Accidental Attack** 
	- Queries from one source repeated too often
- Amplification Attack
	- Falsified source (the target)
	- Biggest possible answer payload

#### ● NXDomain Attack

- Targeting a specific authority
- Answer not likely to be cached
- Uses a botnet **and** falsified source addresses

# Rate Limiting

- Most basic limitation, handles Accidental and Amplification attacks
- Based on the source address
- Limiting becomes more aggressive if the source is persistent
- Open to abuse by faking the target's IP as the source IP
- Different limits based on client categorization, query type, domain categorization, response size, client customer status

#### Global Attack Identification

Our big data systems consolidate query statistics and identify possible attacks based on the following criteria

- At least 500 unique domains queried in a 10 second period (this is unusual except for public suffices and RBLs)
- Negative response ratio must be (95%) of which at least 30% must be SERVFAIL
- The longest domain is chosen

### The domain-droplist

- Queries to domains in the domain-droplist are dropped; no response is sent to the client
- The domain-droplist is populated based on domains satisfying the Global Attack Identification criteria, and having an average of less than 100 queries per hour over the last two weeks
- The domain-droplist update is pushed globally in just a few seconds

### The domain-freezelist

- Queries to domains in the domain-freezelist are served if a cache entry (expired or not) can be found
- Queries to domains in the domain-freezelist are served if the client can be identified (via EDNS0 or source IP)
- Queries to domains in the domain-freezelist are served over TCP
- The domain-freezelist is populated based on domains satisfying the Global Attack Identification criteria, and having an average of between 100 and 500,000 queries per hour over the last two weeks
- The domain-freezelist update is pushed globally in just a few seconds

#### Dropped Data

#### A single resolver can drop thousands of queries per second. Drops (magenta) peak at 4,780/second here.

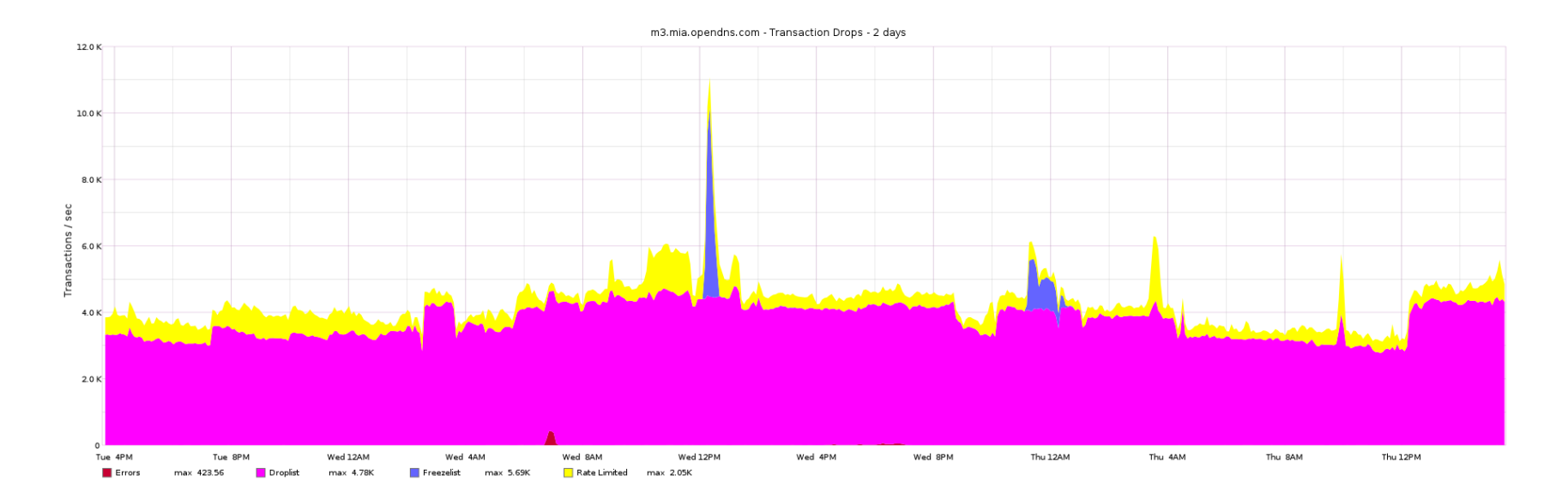

#### Transaction Ratios

#### As a ratio against "normal" traffic (purple), up to 40% might be dropped (green). Daily this is about 15 billion of 95 billion.

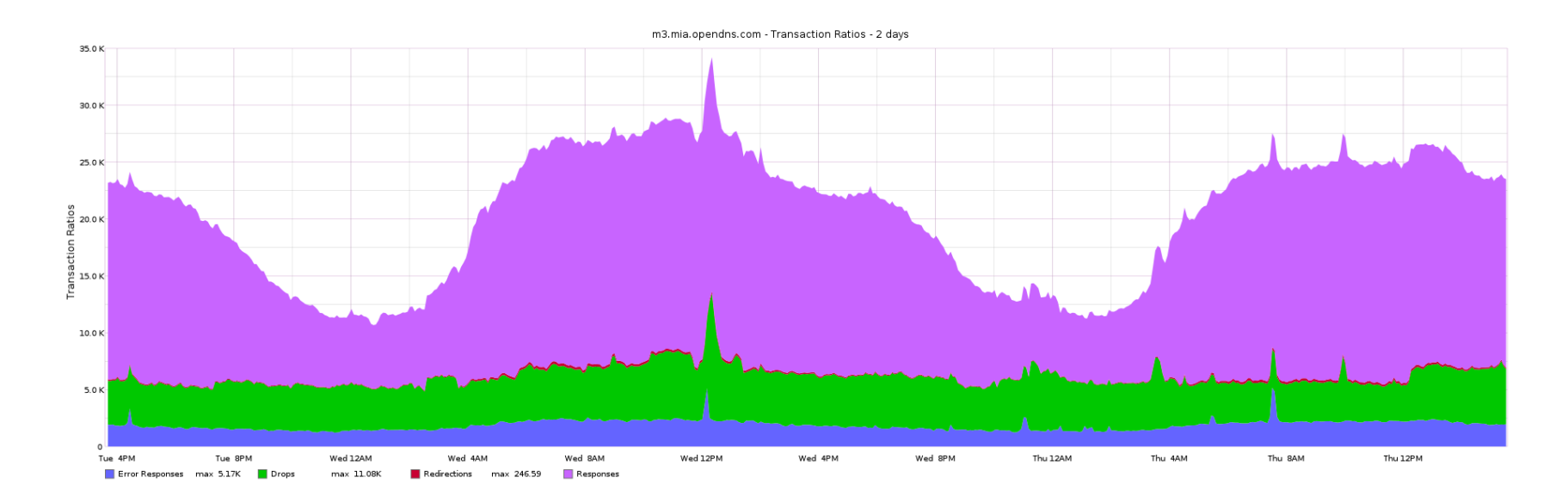

# Authoritative RTT

We also avoid performing our own DoS against authorities

- Maintain RTT per control/qtype/auth-IP combination
- Candidate nameservers are used lowest RTT first
- Avoids querying latent authorities
	- May be under attack
	- May be "far away"
	- May be under maintenance
- If latency hits a predefined threshold, the authority is considered "down"
	- Put in timeout (40 seconds)
	- May cause immediate SERVFAIL responses to clients

# RTT Tracking

Round Trip Times are tracked per NS IP per zone per qtype

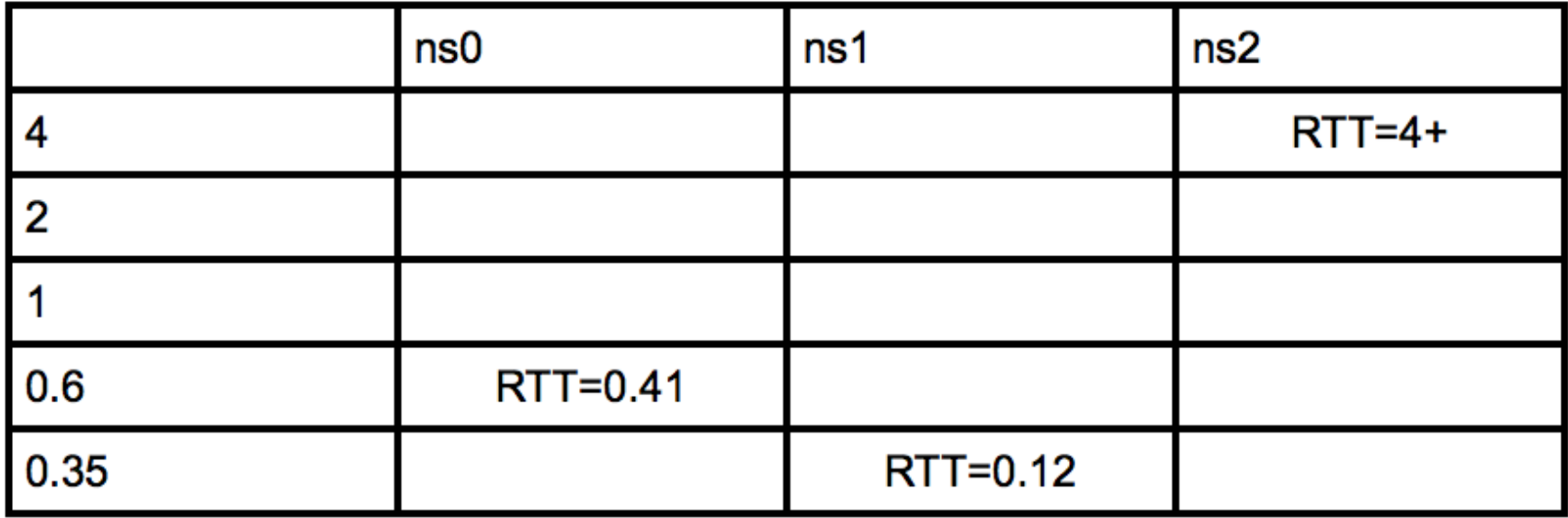

# NXDOMAIN Attack Footprint

DROPed (magenta) and

ratelimited (yellow) traffic

SERVFAIL (red) vs

SMARTCACHE (green)

SERVFAIL (salmon) vs NXDOMAIN and

other non-zero rcodes

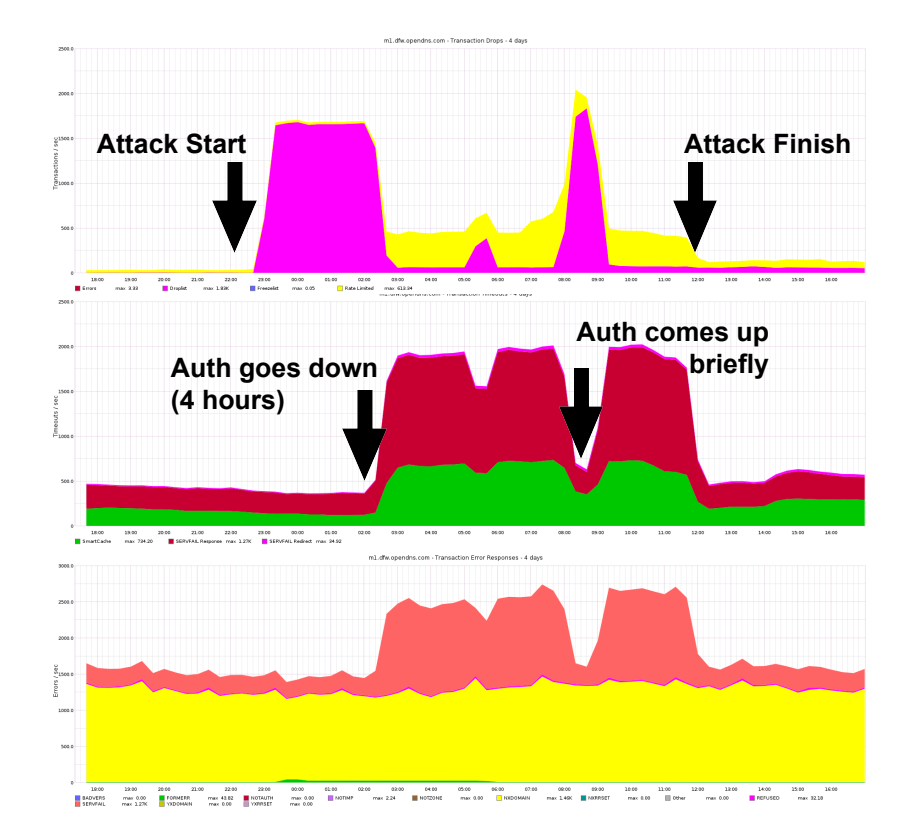

# NXDOMAIN Attack Footprint

Ratios show the attack is all additional dropped (green) data

Ratelimits show SERVFAIL (brown) and Oversize (yellow) drops

The resolver "suffers" keeping additional query context

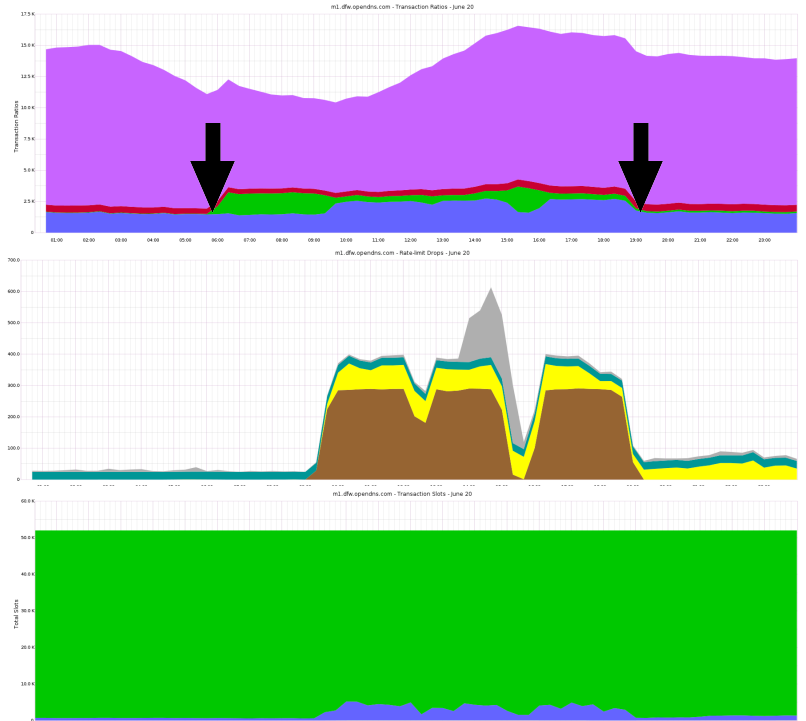

- $5/$
- Sodes  $+$   $\frac{1}{2}$  All  $-18100$
- **WESTNATE**
- Edges
- AT Wide Lines
- $-31x+$ Activity
- Physica
	- Temperature
- **FLITHER** 
	- LOD Threshald  $\sqrt{ }$  Node 1.00
	- T Roge 100

# Future Technologies

- Edition 4
- Colors #
- Accampement 9
	- Topology \$
- Animation 5
- Security: 6
- Text / Debug 1
- \*\*\*\*\*\*\*\*\*\*

how

 $129535$ 

**CALL** 

- Start 4
- Stop \$

# Improved Freezelist "Thawing"

Improvements are in magenta

- UDP queries matching the freezelist
	- If in the main-cache (maybe expired), proceed as normal
	- If in the freeze-cache (small cache), send a TC
	- Store in the freeze-cache
	- Drop
- TCP queries matching the freezelist
	- Respond as normal
	- Close the connection after response is sent
	- Broadcast the answer to all resolvers in the datacenter

# NXDOMAIN count

Store an NXDOMAIN count at the zone cut

- Z.mydomain.com stored as level1-nxdomain-count
- Y.Z.mydomain.com stored as level2-nxdomain-count
- X.Y.Z.mydomain.com stored as level3+-nxdomain-count
- \*\*.X.Y.Z.mydomain.com stored as level3+-nxdomain-count
- Ratelimit based on per-zone \*-nxdomain-count

# Whitelist Labels

Labels such as {www,mail,ns}0?[0-9]? should be whitelisted

- Apply the whitelist to domain-freezelist at top level only
	- www01.target-domain.com is whitelisted
	- www01.ac84lsdlies.target-domain.com is not whitelisted
- Apply the whitelist to NXDOMAIN counts at level  $\leq 3$ 
	- mail.target-domain.com is not counted when tracking NXDOMAIN attacks
	- mail.a.b.c.target-domain.com is counted when tracking NXDOMAIN attacks

**Sign up for better control:**

# **[http://www.OpenDNS.com/](http://www.opendns.com/)**

**Set your DNS:**

# **208.67.220.220**

**208.67.222.222**